## **MEDIA** *READER*

**Enhance Student Engagement with the Media Reader:** 

**A New Way to Deliver Academic Content**

This tool is an affordable option to deliver your students' academic resources in a different way. Our innovative tool brings a new dimension to learning on the Study Buddy – the ability to **load PDF documents** and **MP4 files directly into a cartridge** and seamlessly play them. This feature revolutionizes how you deliver content, making it more engaging and interactive for your students.

Here's what you can expect from this exciting tool:

**1. Content Variety:** Load PDF documents and MP4 files, offering diverse and multimedia-rich learning materials.

**2. Enhanced Engagement:** Captivate your students with dynamic content, promoting greater participation and understanding.

**3. Effortless Integration:** Easily incorporate these files into your Study Buddy cartridges, ensuring a hassle-free experience.

**Note:** The student's access is limited to the content on the cartridge, with **no ability to view other materials.**

## How does it work?

## Take the following steps:

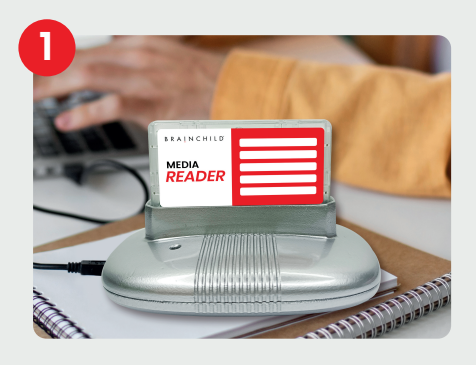

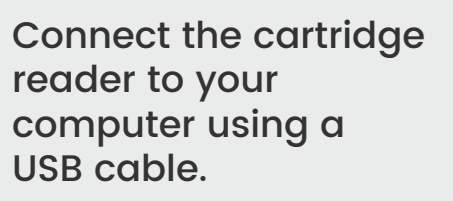

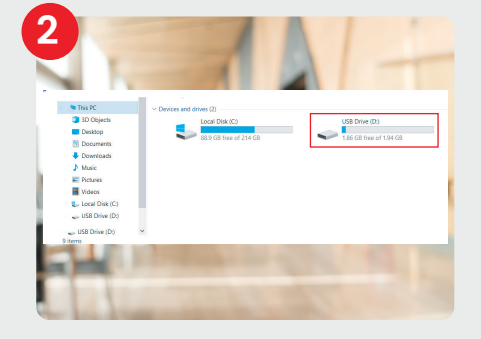

Select the USB device.

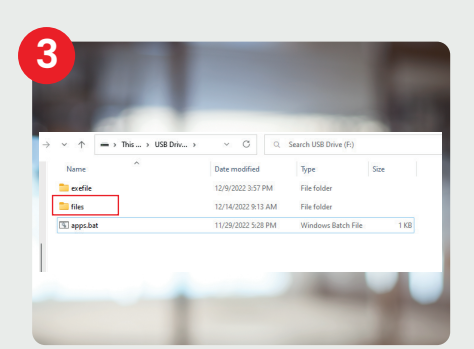

Copy the PDF/MP4 file into a folder called "files". (PDF/MP4 file is kept on the cartridge)

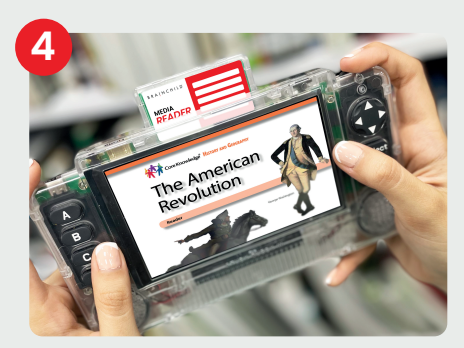

Insert the cartridge in the Study Buddy and choose your media.

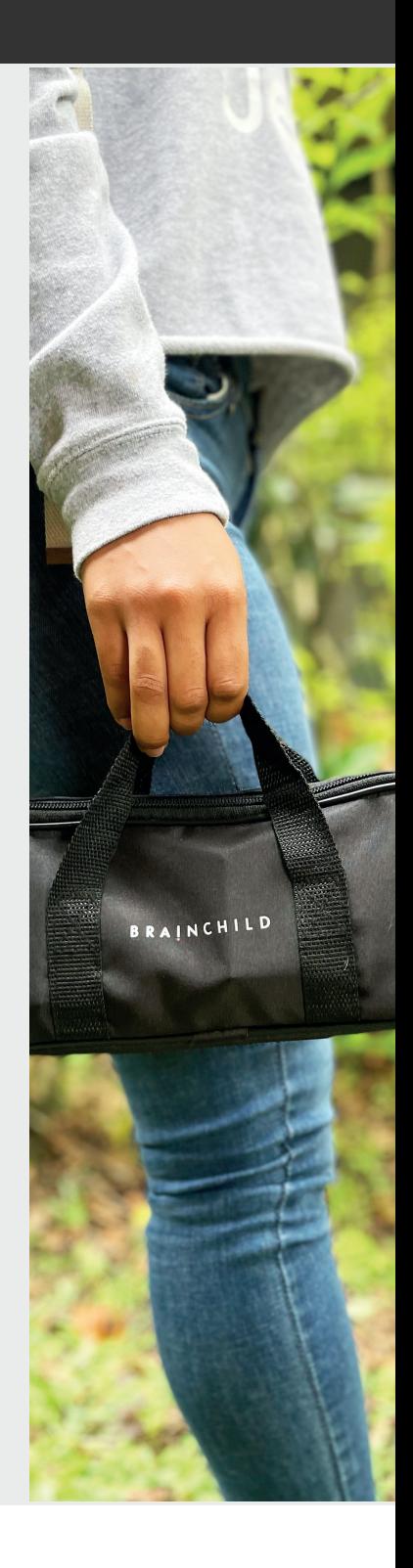

Creating **Engaging** and **Interactive** Learning Experiences through Innovative Content Delivery.

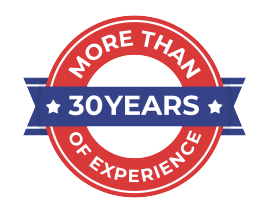

BRAINCHILD®

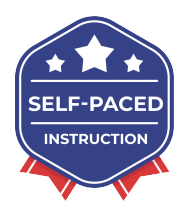

www.Brainchild.com